## **3 . Añadir LCD**

[Continuamos con nuestro proyecto y ahora vamos a añadirle un LCD del tipo](http://wiki.intrusos.info/lib/exe/detail.php?id=electronica%3Aarduino%3Alcd&media=electronica:arduino:lcd16x2.png) [LCD KEY PAD SHIELD](http://www.prometec.net/producto/lcd-keypad/) de 16×2 líneas

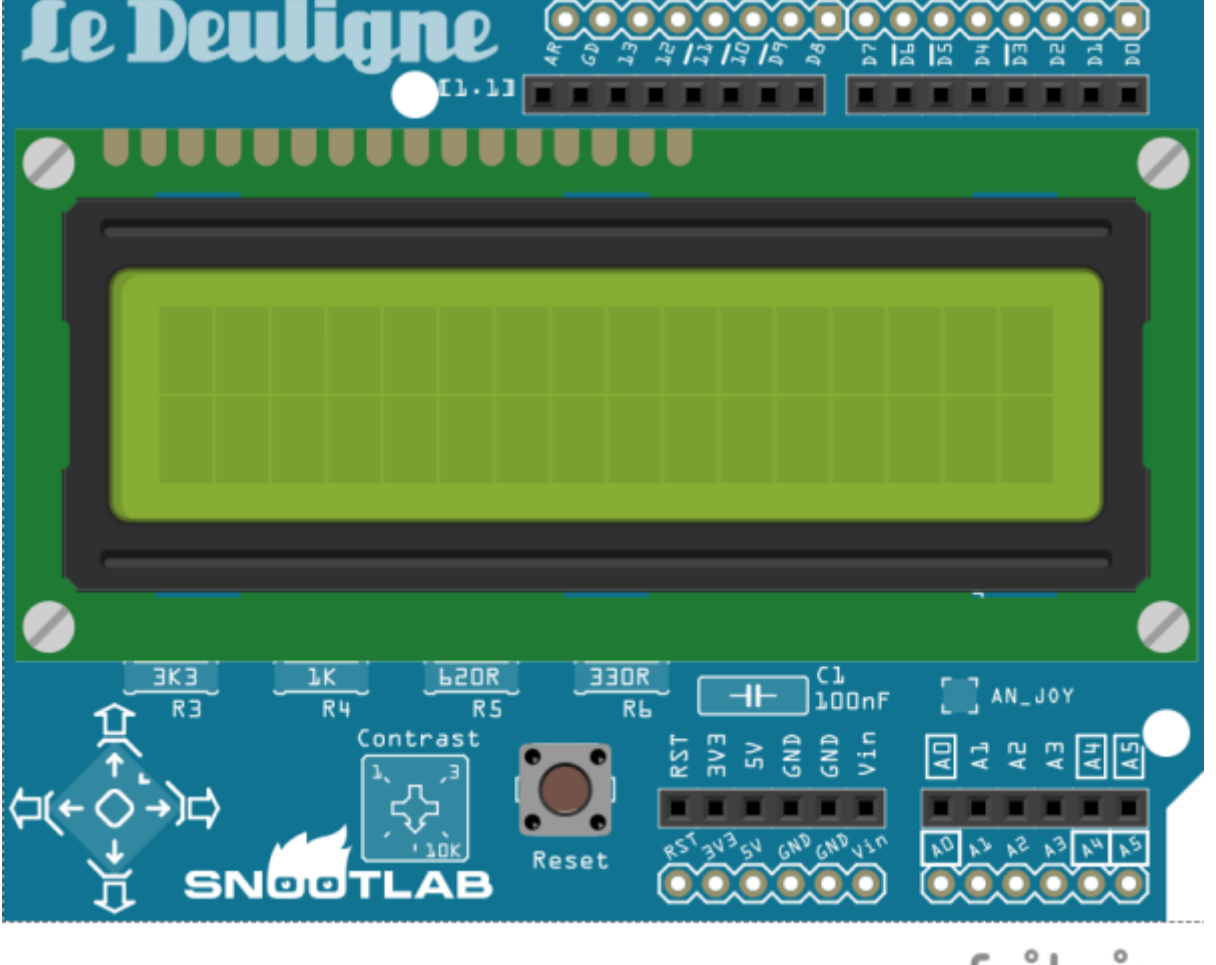

tritzing Este tipo de LCD ya viene preparada para conectar directamente encima del arduino Uno o del Mega, pero en nuestro caso al utilizar el nano tenemos que hacer las conexiones siguientes:

Se ha cambiado la lectura del sensor DHT al A1 para dejar el A0 para los botones del LCD

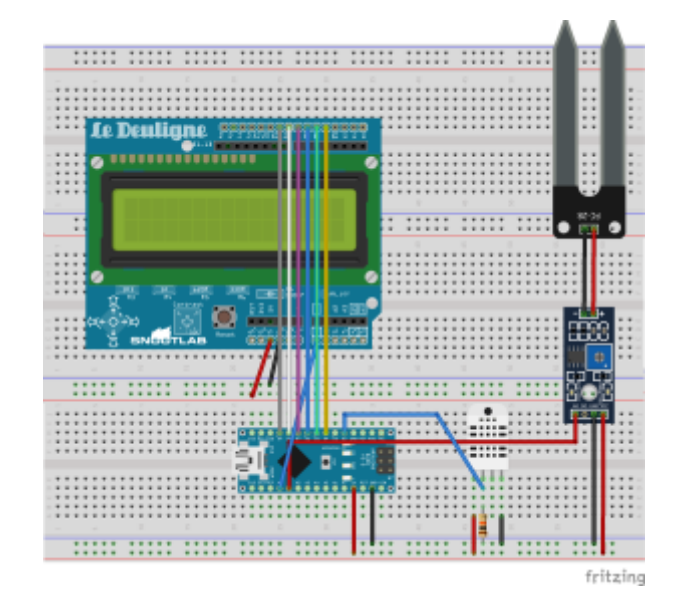

El esquema de conexión sería:

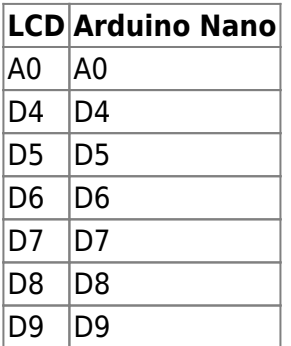

El código:

// wiki.intrusos.info // modificacion del Sketch de prueba para sensores DHT humedad / temperatura de www.internetdelascosas.cl // Escrito por @joniuz basado en el sketch de Ladyada // v1.3 añadimos lcd // Libreria para Sensores DHT #include "DHT.h" //libreia LCD #include <LiquidCrystal.h> LiquidCrystal lcd(8, 9, 4, 5, 6, 7); // ( RS, EN, d4, d5, d6, d7) #define DHTPIN 2 // Pin del Arduino al cual esta conectado el pin 2 del sensor // Descomentar segun el tipo de sensor DHT usado #define DHTTYPE DHT11 // DHT 11

```
// Inicializa el sensor
DHT dht(DHTPIN, DHTTYPE);
//Definimos a que patilla esta conectado el FC-28
const int sensorPin = A1;
// Configura Arduino
void setup() {
   Serial.begin(9600);
   Serial.println("Medir temperatura, humedad y humedad tierra\n\n");
   lcd.begin(16, 2);
   dht.begin();
}
void loop() {
   // Espera dos segundos para realizar la primera medición.
   delay(2000);
   // Lee los datos entregados por el sensor, cada lectura demora 250
milisegundos
   // El sensor muestrea la temperatura cada 2 segundos}
   // Obtiene la Humedad
  float h = dht.readHumidity();
   // Obtiene la Temperatura en Celsius
  float t = dht.readTemperature();
   //obtiene la humedad de la tierra
   int humedadtierra = analogRead(sensorPin);
   lcd.setCursor(0, 0);
   lcd.print("Humedad: ");
   lcd.print(h);
   lcd.print("% ");
   lcd.setCursor(0, 1);
   lcd.print("H. Tierra: ");
   lcd.print(humedadtierra);
   lcd.print("% ");
   //Segun la tecla pulsada mostramos temperatura o humedad
   int boton;
   boton= analogRead (0);
  if (boton < 200) {
     lcd.setCursor(0, 0);
     lcd.print("Humedad: ");
     lcd.print(h);
     lcd.print("% ");
   }
   else if (boton < 400){
     lcd.setCursor(0, 0);
     lcd.print("Temp: ");
```

```
 lcd.print(t);
     lcd.print(" *C ");
   }
   delay(1000); // retardo un segundo entre lecturas.
}
```
## **Referencias**

<http://www.prometec.net/lcd-keypad-shield/>

From: <http://wiki.intrusos.info/>- **LCWIKI**

Permanent link: **<http://wiki.intrusos.info/doku.php?id=electronica:arduino:lcd&rev=1470606799>**

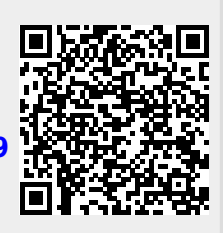

Last update: **2023/01/18 14:14**